# **Spring REST гигантомания**

## **особенности работы с мультигигабайтными POST запросами**

Алексей Рагозин

## **Как я дошёл до жизни такой?**

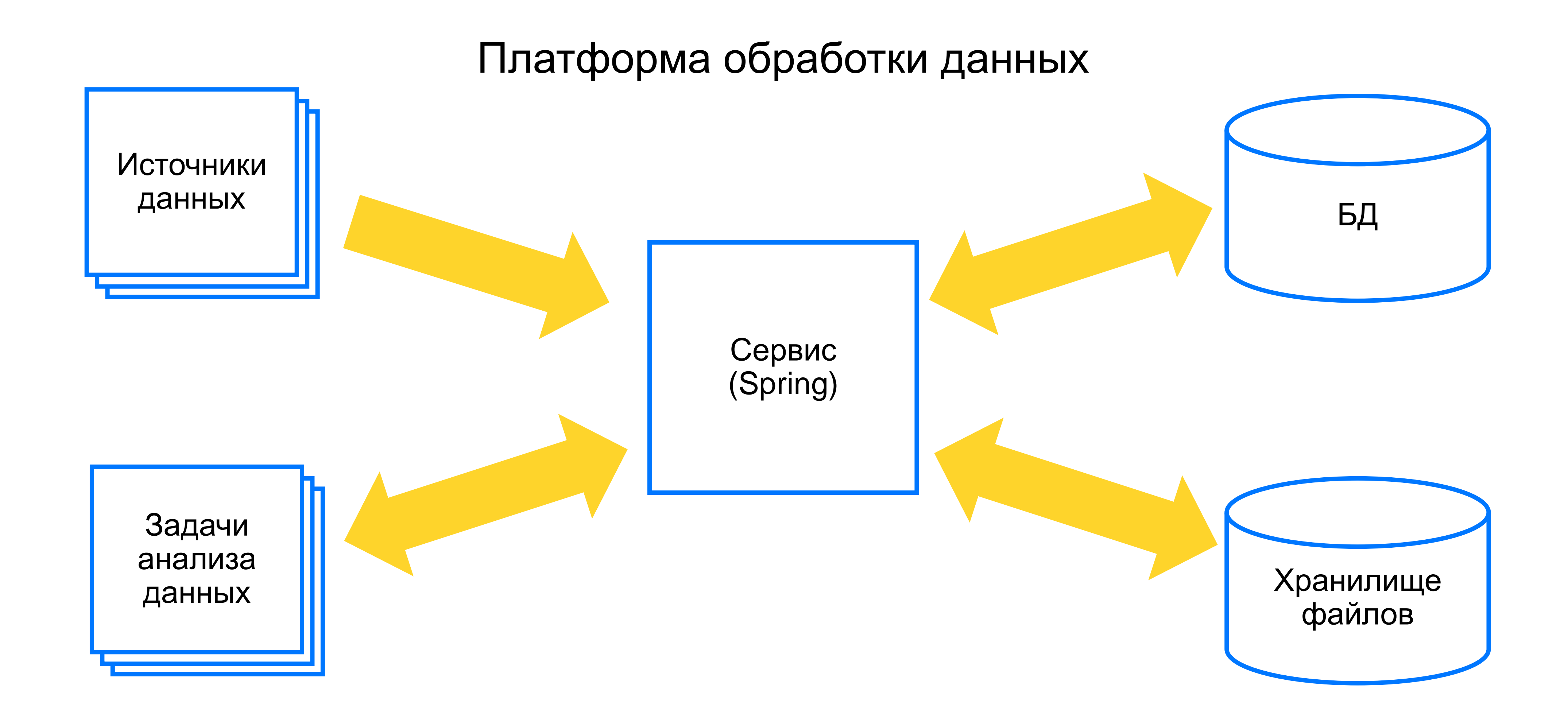

## **Типичный сценарий использования**

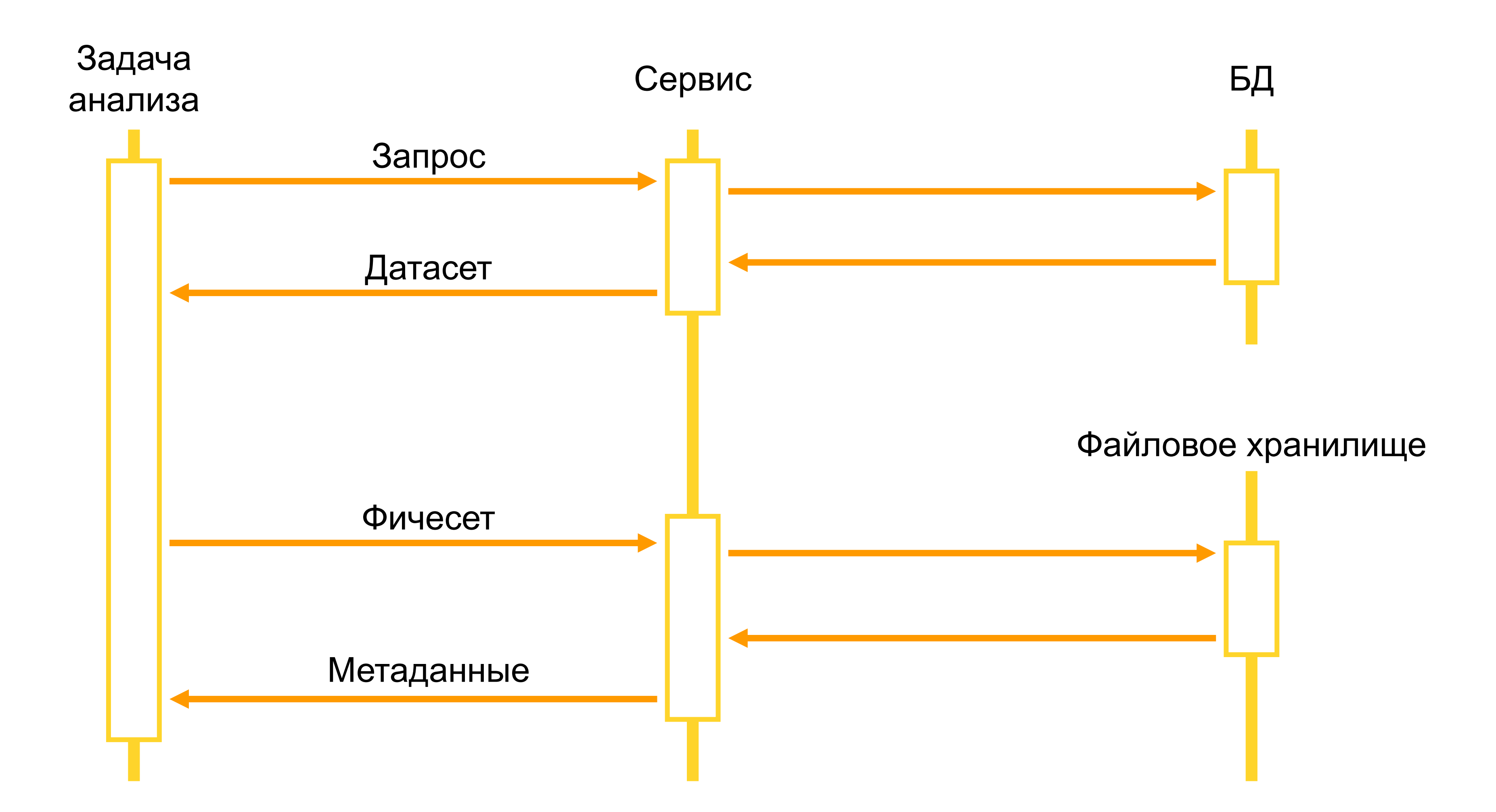

## **Типичный сценарий использования**

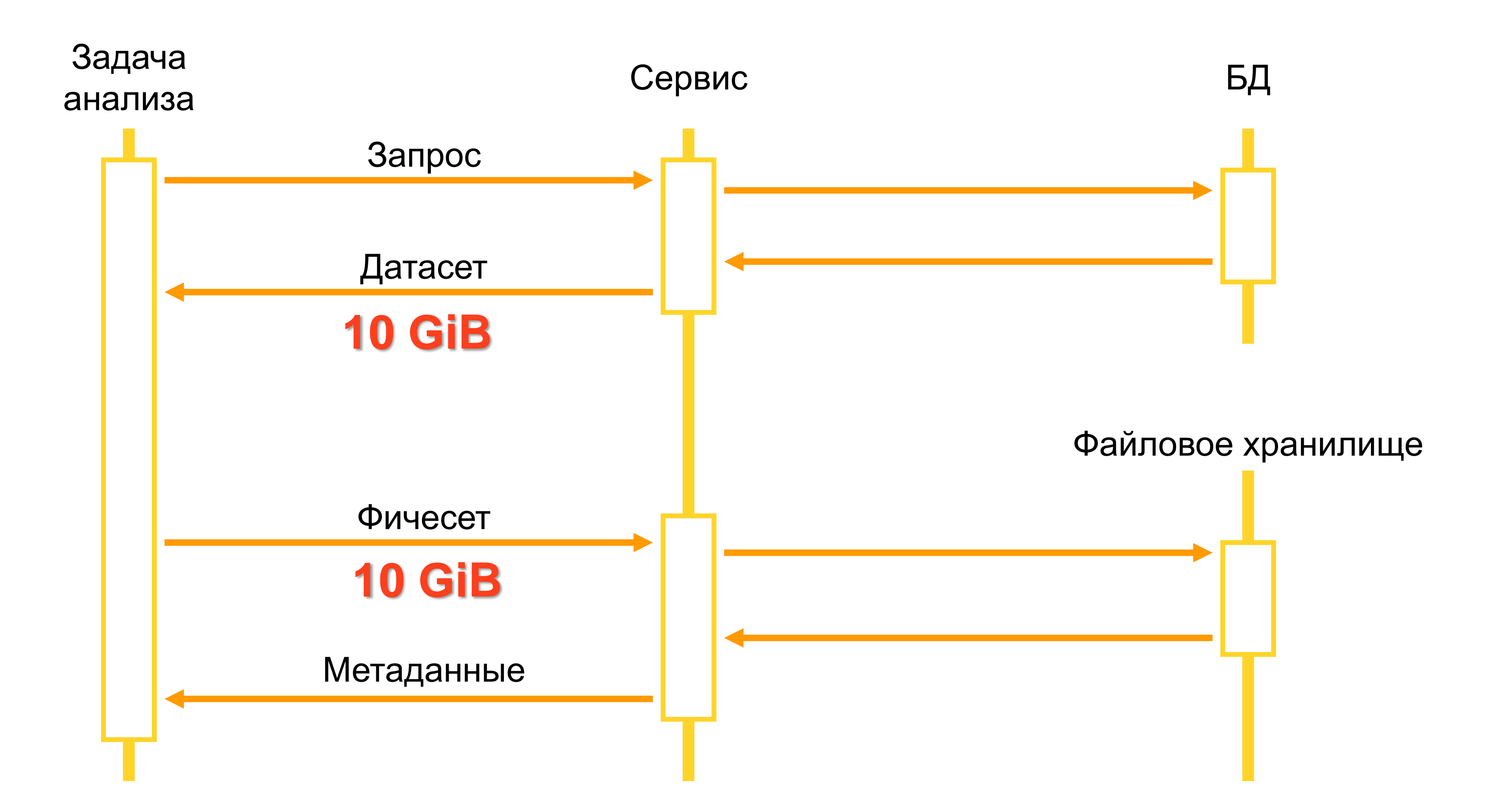

## **Постановка задачи**

- Лимит памяти для сервиса 512 MiB
- **"Условное" ограничение размера запроса** 10 GiB
- Зоопарк клиентов: Java, Python, curl
- API менять нельзя
- До сдачи проекта 9 недель

## **Ключевые подзадачи**

Сервер | Клиент Поведения Сервер | Клиент

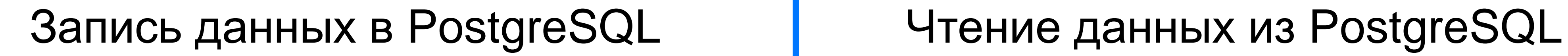

**? ? ? ?**

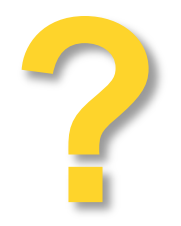

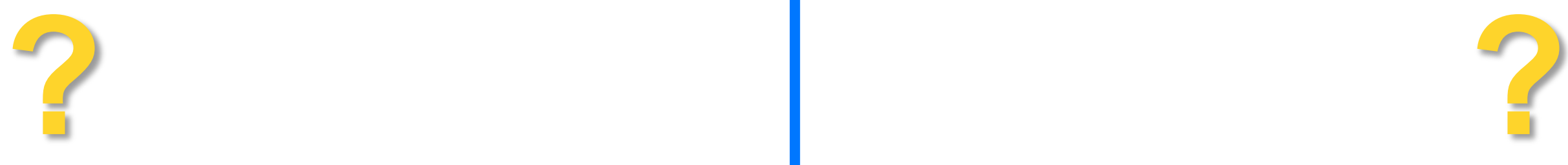

## Входящие данные по HTTP исходящие данные по HTTP

# **HTTP POST Запрос**

**POST http://wp.loadlab.ragozin.info/wp-login.php** HTTP/1.1 **Host**: wp.loadlab.ragozin.info **User-Agent**: Mozilla/5.0 (Windows NT 6.1; Win64; x64; rv:66.0) Gecko/20100101 Firefox... Accept: text/html,application/xhtml+xml,application/xml;q=0.9,\*/\*;q=0.8 Accept-Language: en-US, en; q=0.5 **Accept-Encoding**: gzip, deflate **Content-Type**: application/x-www-form-urlencoded **Content-Length**: 110 **Referer**: http://wp.loadlab.ragozin.info/wp-login.php **Connection**: keep-alive **Cookie**: wp-settings-time-1=1557258334; wordpress\_test\_cookie=WP+Cookie+check; wordp ... **Upgrade-Insecure-Requests**: 1

**log=boss&pwd=boss&wp-submit=Log+In&redirect\_to=http%3A%2F%2Fwp.loadlab.ragozin.info%...**

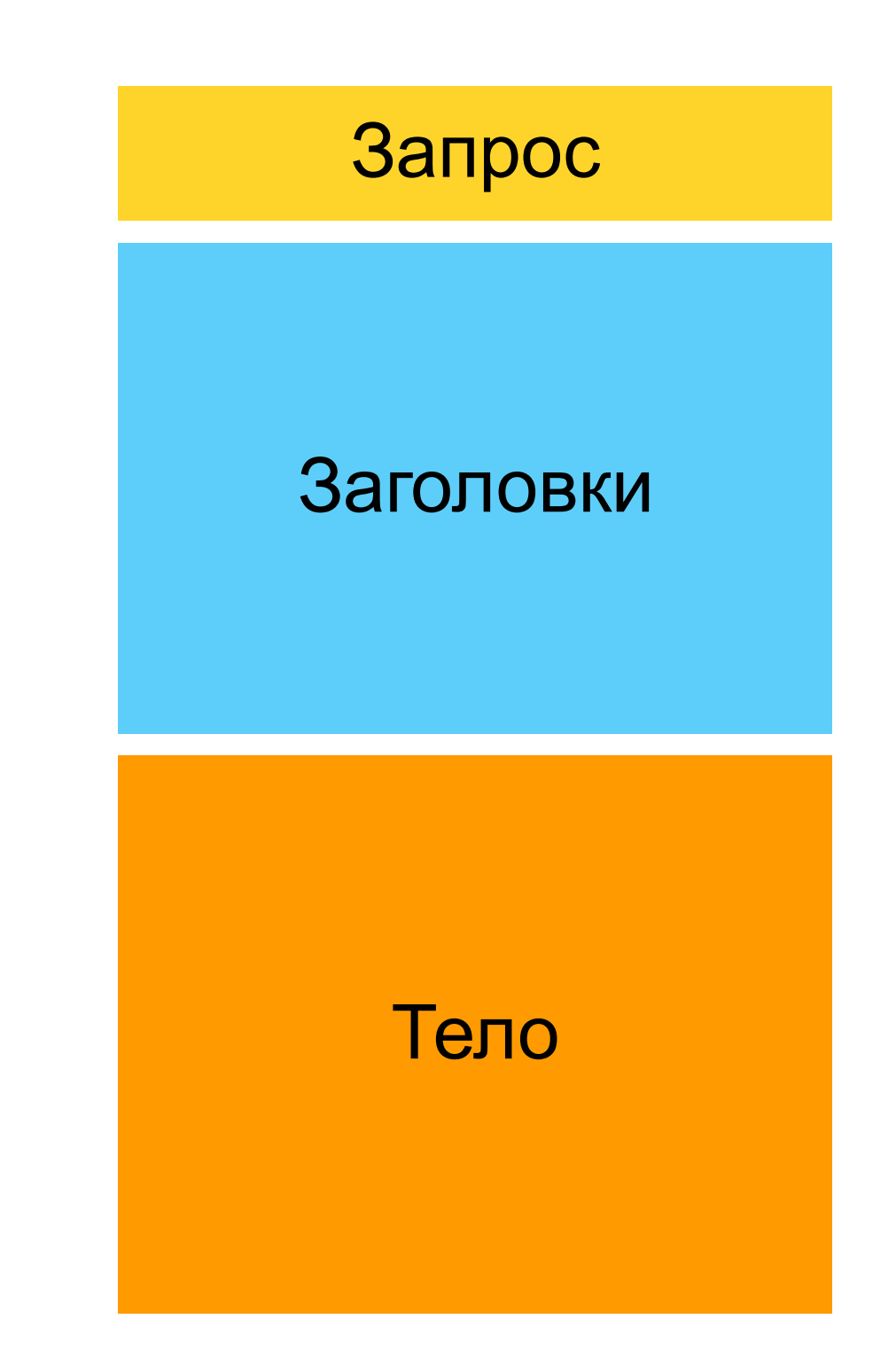

## **HTTP Ответ**

```
HTTP/1.1 200 OK
Server: nginx/1.16.0
Date: Thu, 16 May 2019 13:45:24 GMT
Content-Type: text/html; charset=UTF-8
Transfer-Encoding: chunked
X-Powered-By: PHP/7.3.5
Link: <http://wp.loadlab.ragozin.info/wp-json/>; rel="https://api.w.org/"
1f6a
<!DOCTYPE html>
<html lang="en-US" class="no-js">
<head>
...
```
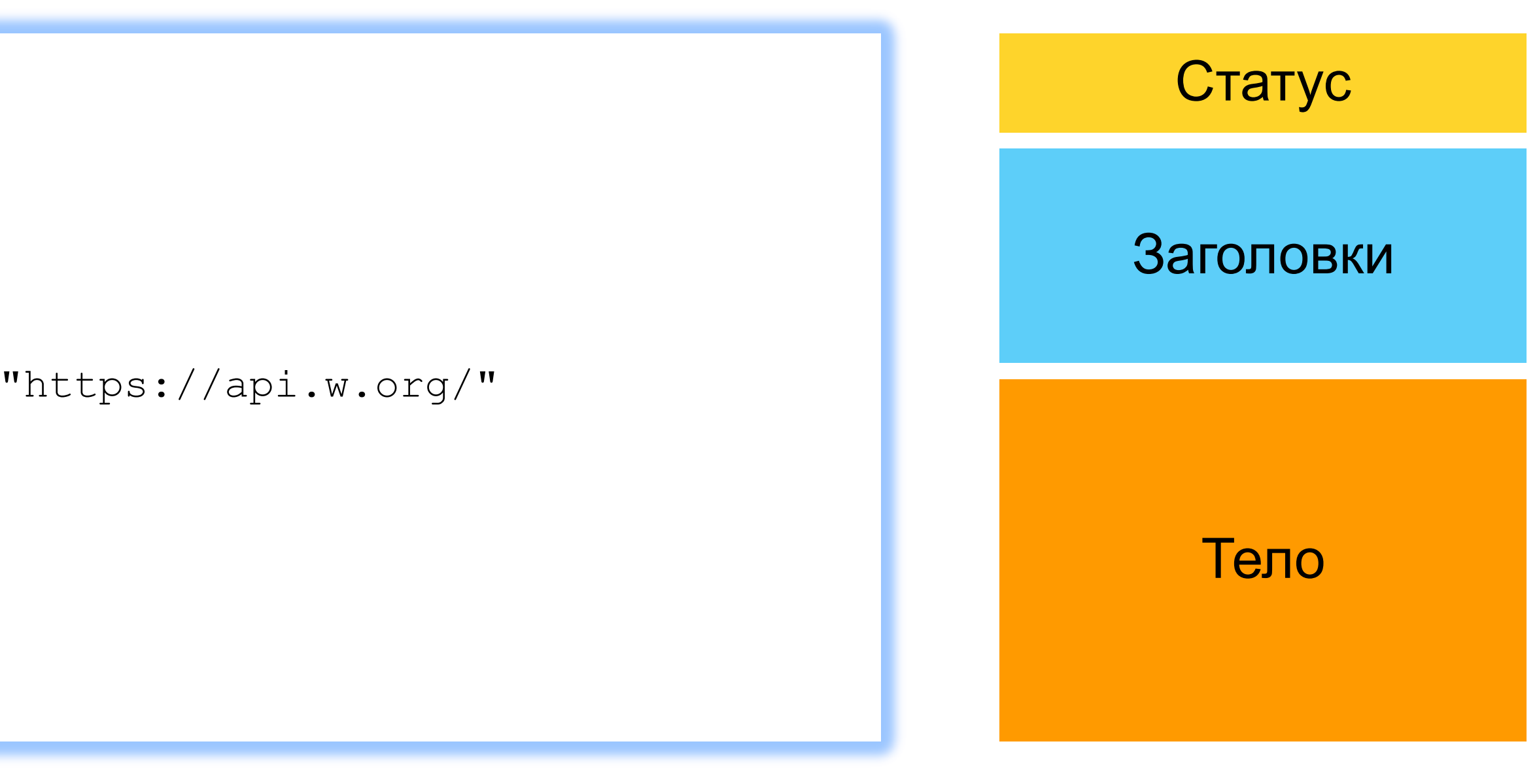

# **Начнём с простого – RestTemplate**

## **RestTemplate - отправка**

- Как отправить 10 GiB через RestTemplate? Специальная поддержка **File, Path, Resource MultiValueMap**
- Для менее тривиальных сценариев

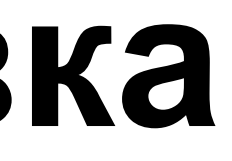

# используем – **HttpMessageConverter**

## **RestTemplate - отправка**

public void postUnlimited(String path, InputStream source) throws IOException {

RestTemplate template = ...

 $\bullet\bullet\bullet$ 

 $\bullet\bullet\bullet$ 

RequestEntity<Resource> request = new RequestEntity<>(new InputStreamResource(source), HttpMethod.*POST, URI.create(serverUrl + path));*

ResponseEntity<String> resp = template.exchange(request, String.class);

}

## **RestTemplate - отправка**

new AbstractGenericHttpMessageConverter<OutputStreamCallback>() {

dataProducer, HttpMethod.*POST, URI.create(serverUrl + path));* ResponseEntity<String> resp = template.exchange(request, String.class);

```
public void postUnlimited(String path, OutputStreamCallback dataProducer) {
         RestTemplate template = ...
         ...
         template.getMessageConverters().add(
                   \bullet\quadbullet\quad\bullet@Override
                  }
         });
         RequestEntity<OutputStreamCallback> request = new RequestEntity<>(
}
```
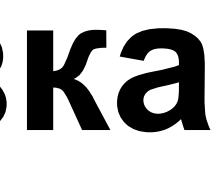

protected void writeInternal(OutputStreamCallback callback, Type type, HttpOutputMessage outputMessage) { callback.process(outputMessage.getBody());

## **RestTemplate - получение**

public void getUnlimited(String path) throws IOException { ... RestTemplate template = ...  $\bullet\quad\bullet\quad\bullet$ RequestEntity<Void> request = new RequestEntity<>(HttpMethod.*GET, URI.create(serverUrl + path));* ResponseEntity<Resource> resp = template.exchange(request, Resource.class); process(resp.getBody().getInputStream()); }

## **RestTemplate - получение**

public void getUnlimited(String path) throws IOException { ... RestTemplate template = ...  $\bullet\quad\bullet\quad\bullet$ RequestEntity<Void> request = new RequestEntity<>(HttpMethod.*GET, URI.create(serverUrl + path));* ResponseEntity<Resource> resp = template.exchange(request, Resource.class); process(resp.getBody().getInputStream());

}

Так не работает – получим OutOfMemoryError

## **RestTemplate - получение**

```
public void getUnlimited(String path) throws IOException {
         RestTemplate template = ...
         ...
         template.execute(URI.create(serverUrl + path), HttpMethod.GET, 
                  req \rightarrow {},
                  rsp \rightarrow \{process(rsp.getBody());
                           return null;
         });
}
```
**А что на серверной стороне?**

## **Отправка "неограниченого" ответа**

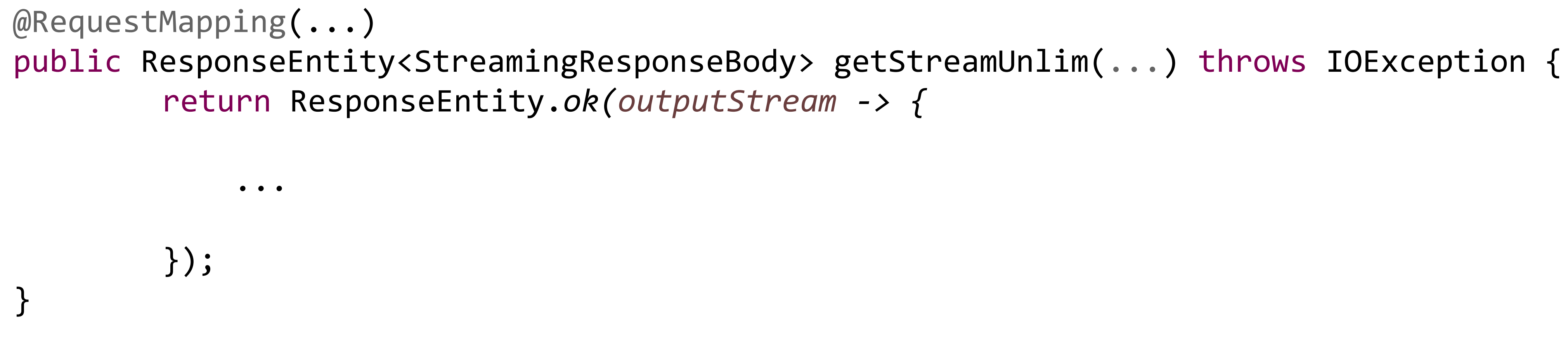

## Отправка не проблема - StreamingResponseBody

## **Servlet API**

void service(HttpServletRequest req, HttpServletResponse res)

# throws ServletException, IOException;

## Сигнатура HTTP обработчика в Servlet API

## **Можем воспользоваться этим в Spring**

throws IOException {

```
@RequestMapping("...")
public void handle(
        HttpServletRequest request, HttpServletResponse response) 
        InputStream is = request.getInputStream();
        ...
        response.setStatus(200);
        ...
        OutputStream os = response.getOutputStream();
        ...
}
```
## Можно миксовать с @RequestParam и другими фишками Spring MVC

## **Но есть нюанс …**

20

curl -F featureId=… -F format=csv -F file=@0001.zip \$UPLOAD\_URL

```
POST /features/upload HTTP/1.1
Host: 127.0.0.1:8080
User-Agent: curl/7.63.0
Accept: */*
Transfer-Encoding: chunked 
Content-Type: multipart/form-data; boundary=------------------------ea9fcb2b8436a092
Expect: 100-continue
--------------------------ea9fcb2b8436a092
Content-Disposition: form-data; name="featureId"
...
--------------------------ea9fcb2b8436a092
Content-Disposition: form-data; name="file"; filename="0001.zip"
Content-Type: application/octet-stream
PK.........{..X.9^.v............ C.S..F.WM..0...W.......Y. . .....
W7q..c..iwY.•g.$u........)..f.f.....y!.k..W..d...1..J...M>•z..L.
...
                --------------------------ea9fcb2b8436a092--
```
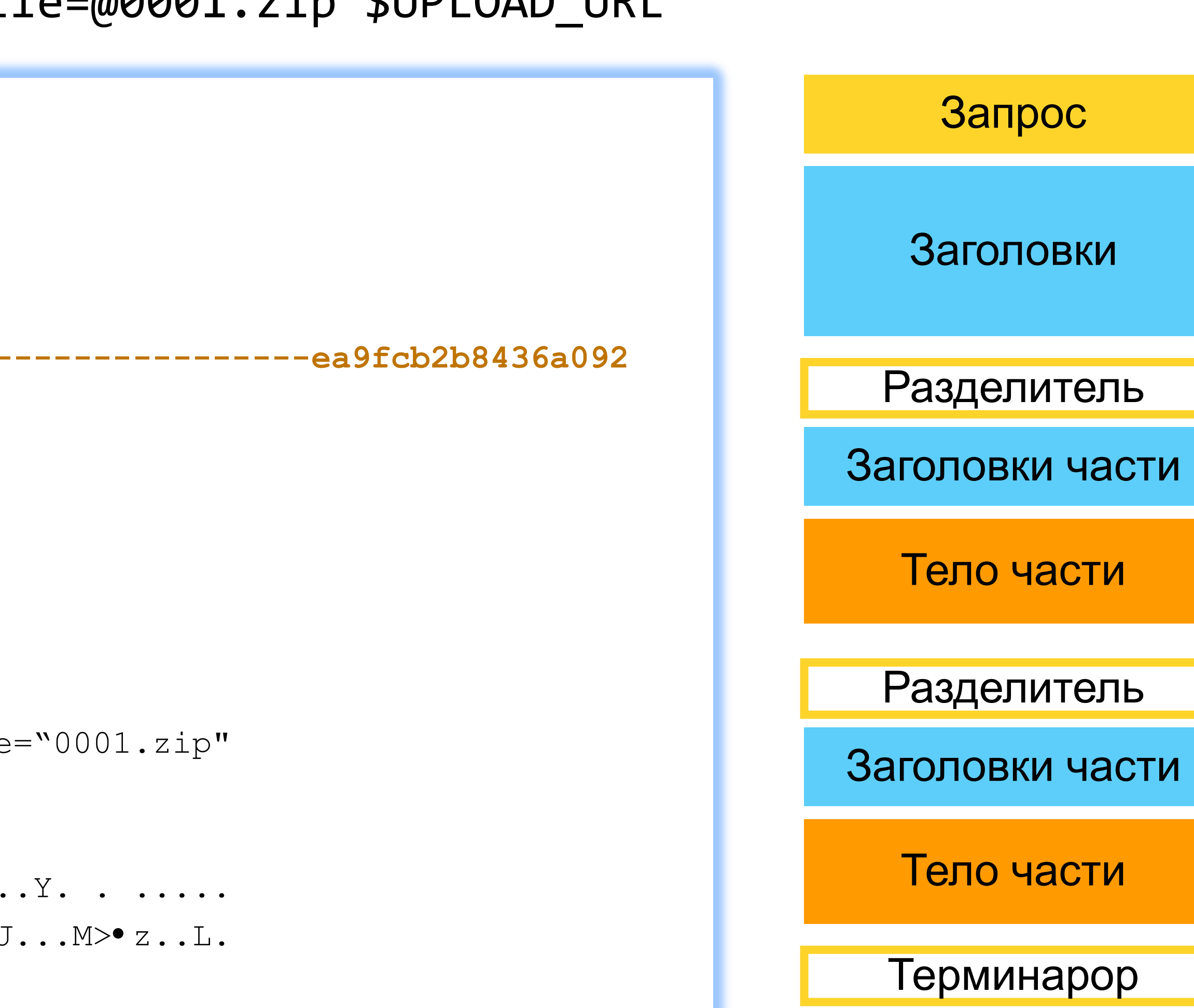

# **Настройка работы multipart в Spring**

## **application.properties**

- 
- 
- 
- 
- 

spring.servlet.multipart.max-file-size: 10240MB spring.servlet.multipart.max-request-size: 10240MB

server.tomcat.max-http-form-post-size=-1 server.jetty.max-http-form-post-size=-1 server.undertow.max-http-form-post-size=-1

Теперь запросы проходят, но данные записываются во временные файлы и InputStream не доступен в HttpServletRequest

## **Обработка multipart в Spring**

CURL Web server

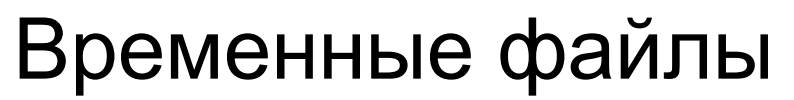

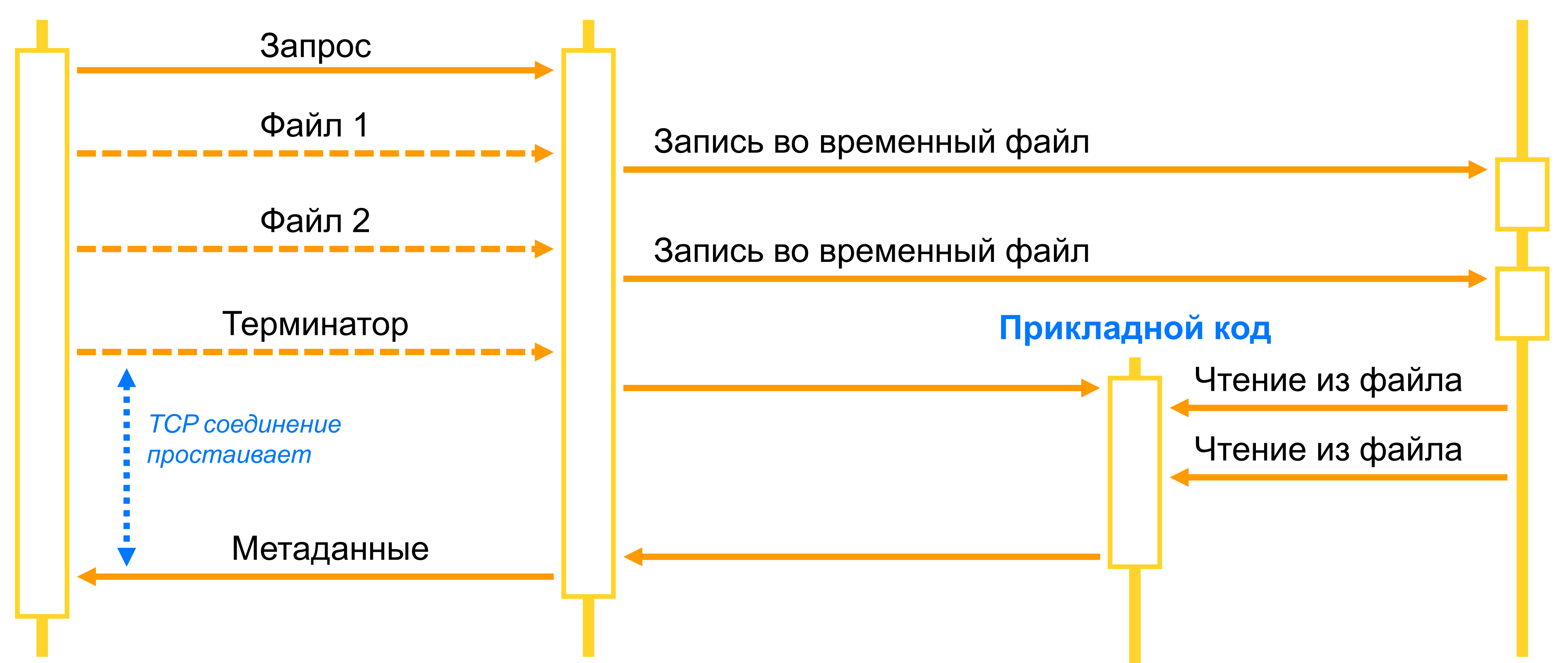

# **Можно ли обойтись без диска?** New Back of Decky Back Oc **Отправка**

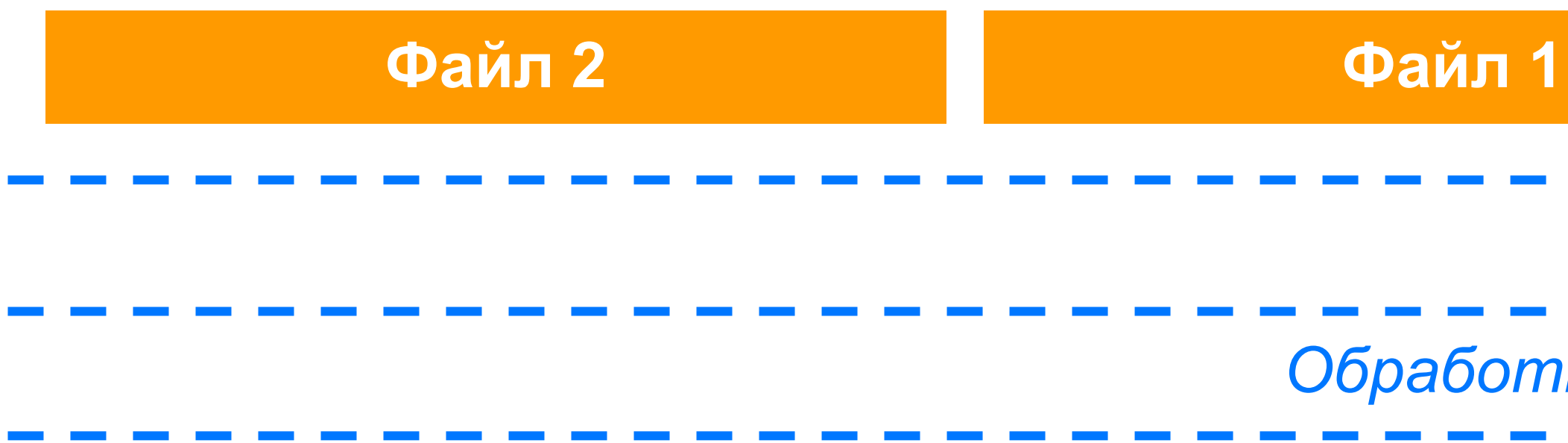

Spring MVC

*Обработка данных* Прикладная логика

*Обработка* 

*параметров вызова*

## Диалектика

- 
- **Нам нельзя читать данные частей "file" до входа в бизнес логику**

Нам нужно распарсить поля для инициализации параметров хэндлера

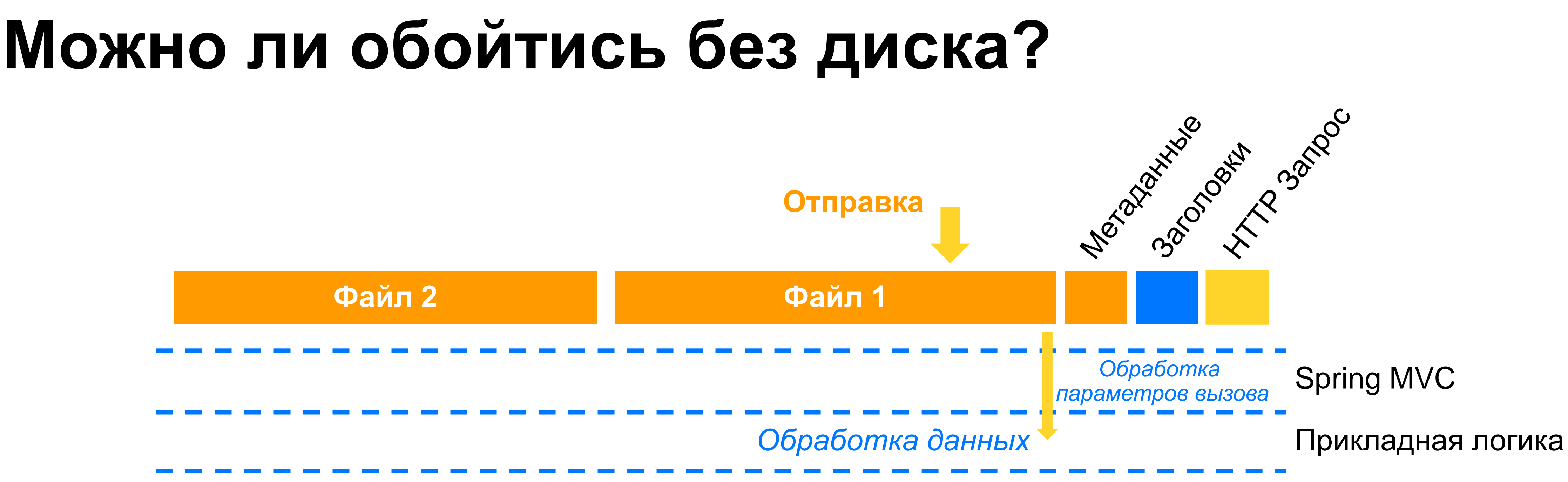

Но части "file" на практике идут физически после полей мета данных!

## **Где происходит магия?**

**Tomcat**

**DispatcherServlet (Spring)**

**StandardServletMultipartResolver (Spring)**

**RequestHandlerAdapter (Spring)**

**Прикладной код**

## HttpServletRequest

## StandardMultipartHttpServletRequest

Процессинг тела запроса и сохранение файлов на диске

Это можно отключить опций spring.servlet.multipart.resolve-lazily: true но тогда мы теряем обработку @RequestParam

## **Будем действовать хирургически**

**Tomcat**

**DispatcherServlet (Spring)**

**StandardServletMultipartResolver (Spring)**

**RequestHandlerAdapter (Spring)**

**Прикладной код**

Оборачиваем HttpServletRequest в адаптер. Адаптер блокирует чтение из потока, при достижении первого файла.

**StreamingUploadServletFilter**

# **StreamingUploadServletFilter**

27

```
@Component @Order(1)
public class StreamingUploadServletFilter implements Filter {
    private static final String IMPORT_END_POINT = "/import";
    @Override
    public void doFilter(ServletRequest request, ServletResponse response, FilterChain chain) 
                                                             throws IOException, ServletException {
 HttpServletRequest hreq = (HttpServletRequest) request;
 ServletRequest filteredRequest = request;
 if (HttpMethod.POST.matches(hreq.getMethod())) {
 String path = hreq.getServletPath();
 if (IMPORT_END_POINT.equals(path)) {
 String type = hreq.getContentType();
if (!t̄ype.startsWith("multipart/form-data")) {
 ((HttpServletResponse)response).sendError(
                        HttpStatus.BAD_REQUEST.value(), "multipart/form-data content type is required");
                   return;
 }
              filteredRequest = new ImportHttpServletRequest(hreq);
 }
 }
        chain.doFilter(filteredRequest, response);
\begin{matrix} \cdot & \cdot \end{matrix}}
```
## **Реализация**

@PostMapping("import")

public ResponseEntity<ImportStatus> importFiles( ImportRequest params,

HttpServletRequest httpRequest) throws IOException {

// Часть тела запроса обработана

// для заполнения ImportRequest структуры

ImportHttpServletRequest freq = (ImportHttpServletRequest) httpRequest;

 Iterator<MultipartFile> files = freq.getUploadedFiles(); // файлы могут быть обработаны строго последовательно // InputStream каждого из MultipartFile объектов проксирует данные из входного запроса

```
 return processFiles(params, files);
```
}

# **Промежуточный итог**

Запись данных в PostgreSQL Чтение данных из PostgreSQL

**Multipart** Буферизация на диск Потоковая обработка

RestTemplate

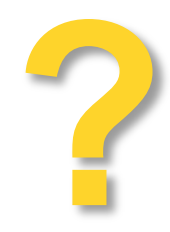

## Входящие данные по HTTP исходящие данные по HTTP

Потоковые данные HttpServletRequest

Сервер Клиент

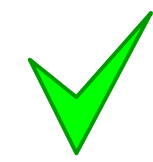

StreamingResponseBody

## Сервер Клиент

HttpServletResponse

RestTemplate V

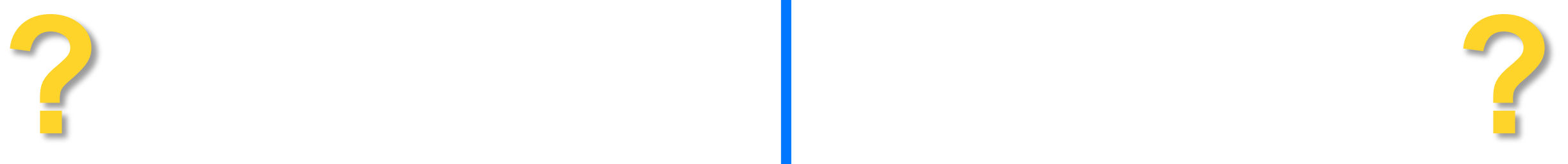

# **Почему буферит JDBC?**

- auto commit on
- **First** fetch size  $= 0$
- fetch direction ≠ ResultSet.FETCH\_FORWARD

Почему драйвер PG буферизирует ResultSet?

Нужно настроить JDBC Connection …

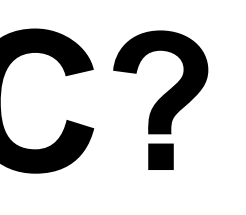

# **Почему буферит JDBC?**

- auto commit on
- $\blacksquare$  fetch size  $= 0$
- fetch direction ≠ ResultSet.FETCH\_FORWARD

Почему драйвер PG буферизирует ResultSet?

Нужно настроить JDBC Connection …

Но у нас Spring JDBC template!

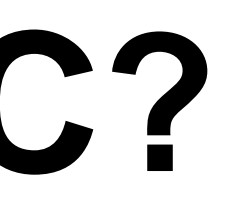

## **Как получить клинч на одном JDBC пуле?**

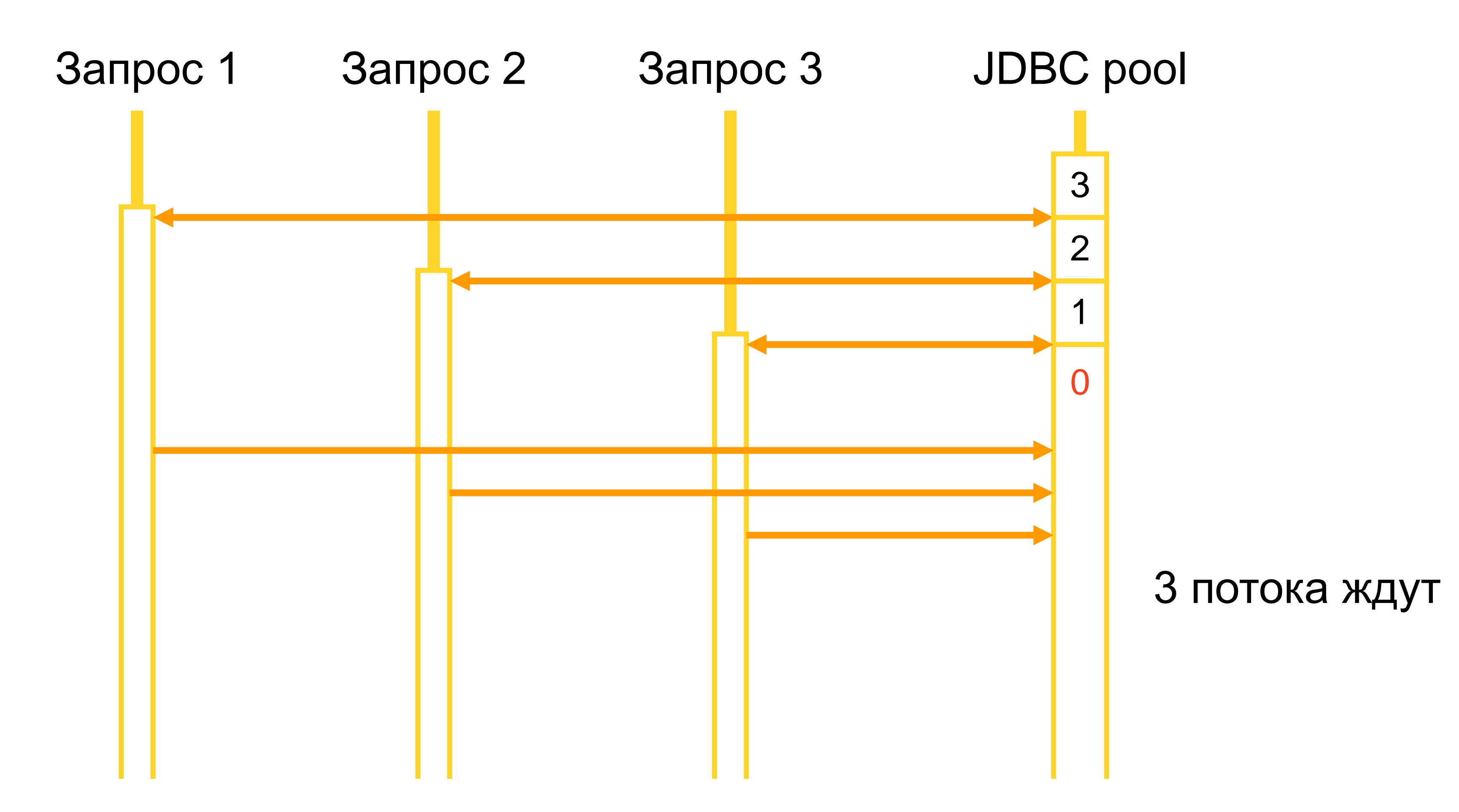

# **Подстраиваем connection в JDBC template**

throws SQLException {

```
public void executeQuery(String query, ResultSetExtractor<?> extractor) {
     StatementCallback<Void> callback = s -> executeQuery(s, query, extractor);
     context.getStorage().getJdbc().execute(callback);
}
...
private Void executeQuery(Statement statement, String query, ResultSetExtractor<?> extractor) 
     statement.getConnection().setAutoCommit(false);
     try {
         statement.setPoolable(false);
        statement.setFetchSize(1000);
         statement.setFetchDirection(ResultSet.FETCH_FORWARD);
         extractor.extractData(statement.executeQuery(query));
     } finally {
        statement.getConnection().rollback();
         statement.getConnection().setAutoCommit(true);
 }
     return null;
}
```
## **Особенности обработки ошибок сервера**

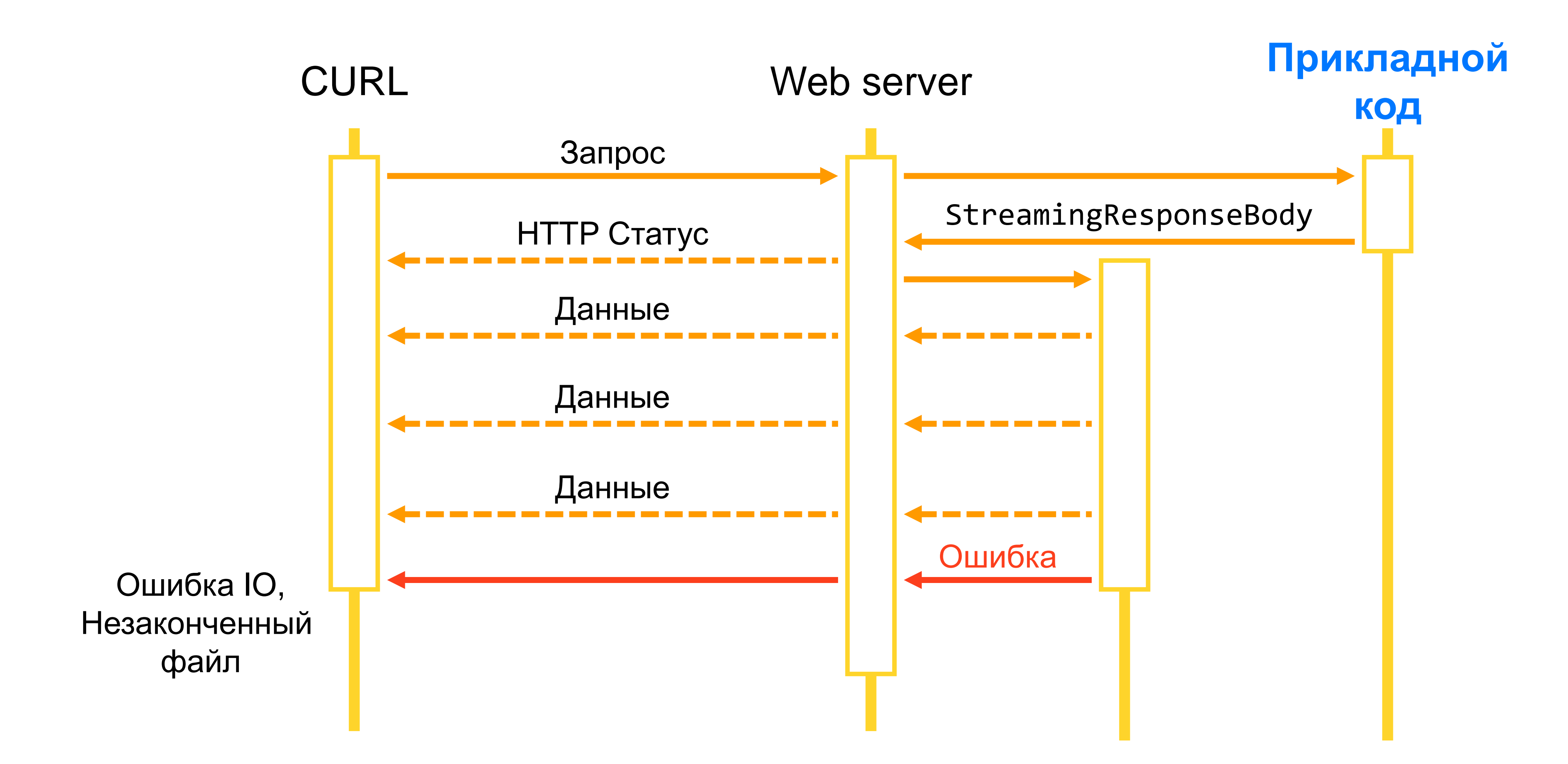

## **Окончательный итог**

## Чтение данных из PostgreSQL

## Настройка соединения и курсора

**Multipart** Буферизация на диск Потоковая обработка

RestTemplate<sup>'</sup>

## Запись данных в PostgreSQL

Подводных камней не обнаружено

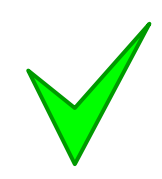

## Входящие данные по HTTP исходящие данные по HTTP

Потоковые данные HttpServletRequest

Сервер Клиент

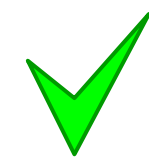

StreamingResponseBody

## Сервер Клиент

HttpServletResponse

RestTemplate

statement.getConnection().setAutoCommit(false); statement.setFetchSize(…);

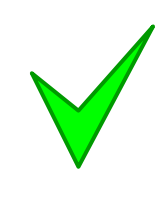

statement.setFetchDirection(…FETCH\_FORWARD);

## **Заключение**

- Spring вполне готов к "безразмерным" запросам!
	- Нужно слегка дорабатывать напильником
	- HTTP статус уходит клиенту до блока данных
	- **multipart имеет особые правила обработки,** усложняет потоковую обработку
	- "Потоковая" обработка

– паттерн имеющий право на существование!

# **Спасибо**

Алексей Рагозин

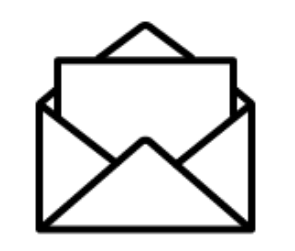

alexey.ragozin@gmail.com

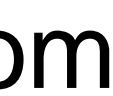